#### THE ADVANTAGES OF ACCESSING ACS SUMMARY DATA VIA FTP AND METHODS FOR CONNECTING ACROSS TIME

ACS DATA USERS CONF. 30 MAY 2014 JOHN P. DEWITT - U. OF MICHIGAN

# BACKGROUND

- Univ. of Michigan Population Studies Center
- Principal Data Sources: ACS, Decennial Census, CPS
- ACS Needs:
	- Spatial: Full nation, multiple summary levels
	- Topics: migration, educ. attainment, income, many others
	- Schedule: often tight, consistency and speed valued
	- Table Types: basic/detailed table products
	- Temporal: 1/3/5-yr estimates, ability to connect to 1990, 2000

#### ACCESSING ACS SUMMARY DATA

- American FactFinder
- Third Party Portals
	- NHGIS (MPC)
	- Social Explorer
- [FTP](ftp://ftp.census.gov/): Best option for specific set of users
	- High investment, high payoff
	- Access to all geos and summary levels
	- Easily connect tables
	- Filter based on criteria

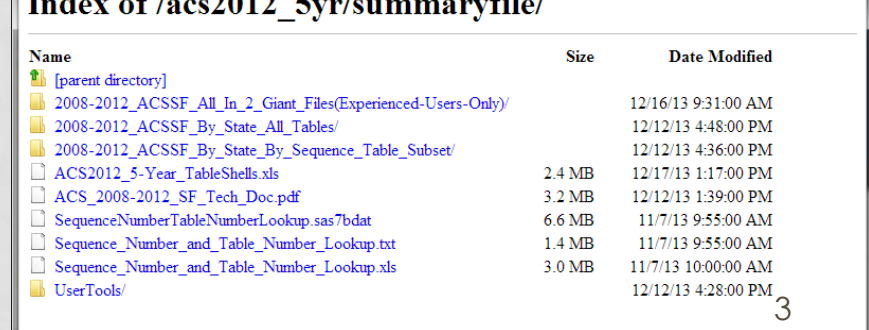

☆ ≡

 $\mathbf{C}$  | ftp://ftp.census.gov/acs2012\_5yr/summaryfile/

# ACS SUMMARY DATA FROM FTP

- Several Step Process for SAS
	- 1. Download
	- 2. Unpack/Unzip
	- 3. Modify code (it's not as scary as it sounds)
	- 4. Run code
- Once run, access to single measure to entire summary file
- Process time:
	- 5-yr (both): ~12 hours
	- 3-yr : 90 min
	- 1-yr: 30 min

# PIECES TO DOWNLOAD

- Zipped data files
	- Geography files (text)
	- Estimates (text/csv)
	- Margins of Error (text/csv)
- Sequence/Table Lookup (SAS & Excel)
	- SAS dataset for processing
	- Excel file for human reading
- SAS macro code (text/SAS) will require editing

# HOW TO USE THE PIECES

- Data files all are state-iterated
	- Geographic files
	- "Sequence" Files
		- Estimates
		- Margins of Error
- Interpretation file
	- Sequence/Table Lookup
	- Custom
- Processing
	- SAS macro code: provides great starting point
	- Custom

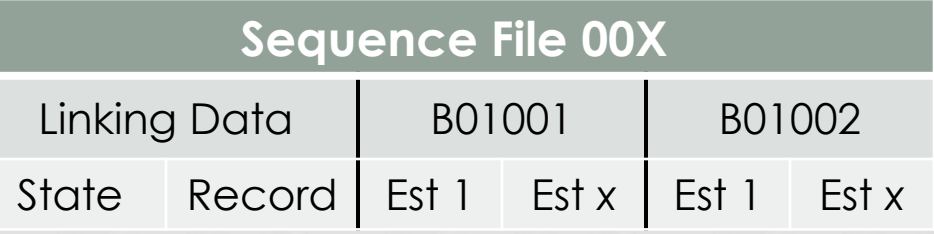

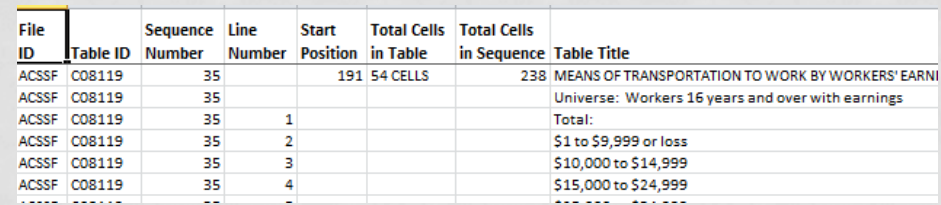

# WITH EDITING

- Additions to SAS code provided by Census Bureau
- Other modifications
	- Check for redundancies
	- Macro variables
	- Increase reusability
- Result: All tables!

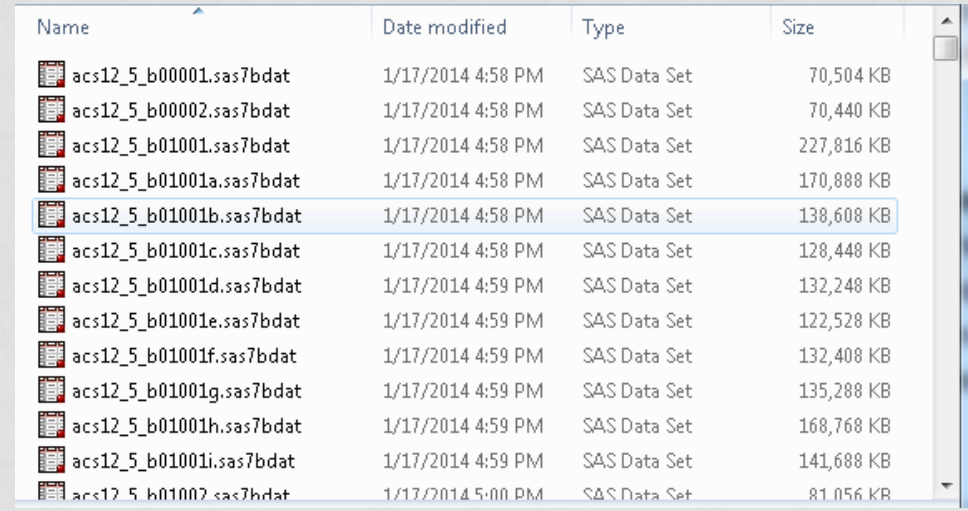

# BENEFITS OF ACCESS TO FULL SF

- $\cdot$  Access to all tables $\rightarrow$ Can calculate/create custom measures
- Custom measures $\rightarrow$  connect more easily across time
	- Tables are *mostly* consistent across years for same release
	- More variation between releases from the same year
- Can calculate and connect measures directly within SAS code or…

#### CONNECTING ACROSS TIME

- Maintain custom measures and their calculations in  $Excel sheet\rightarrow$ Import and process with SAS
	- Separate and Organize the measures you want
	- Import spreadsheets into SAS
	- Process measures
- Code/custom measures can be reused

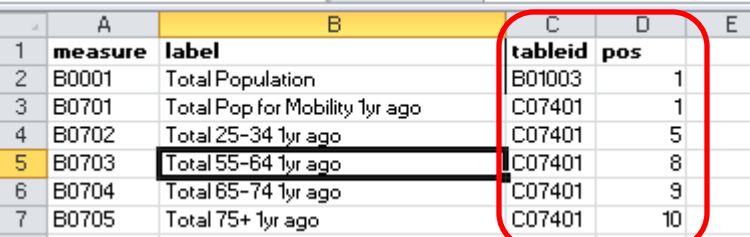

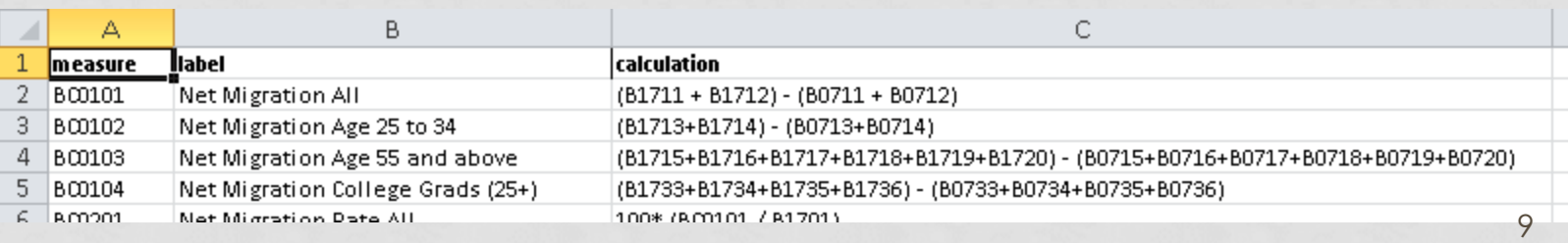

#### RESULTS OF RUN

- Attach Two Columns: Year and Span (e.g. 2012 & 5)
- Highly customizable
	- Remove "garbage" columns
	- Labels/Variable names of own choosing

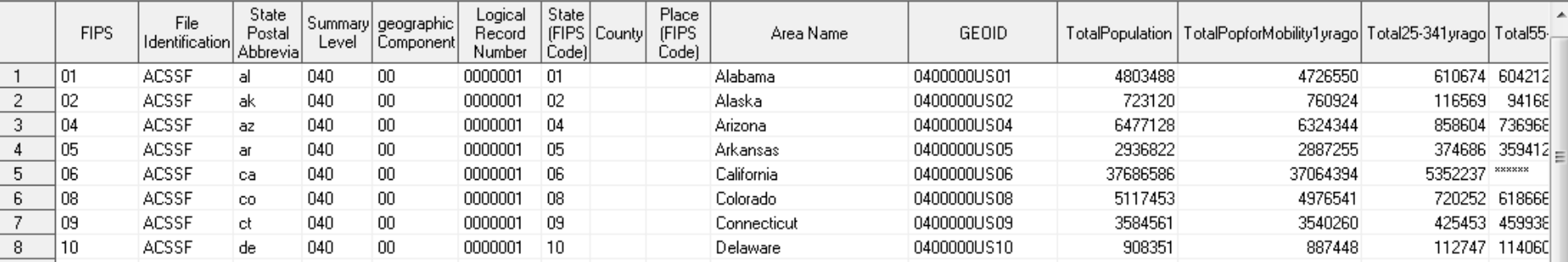

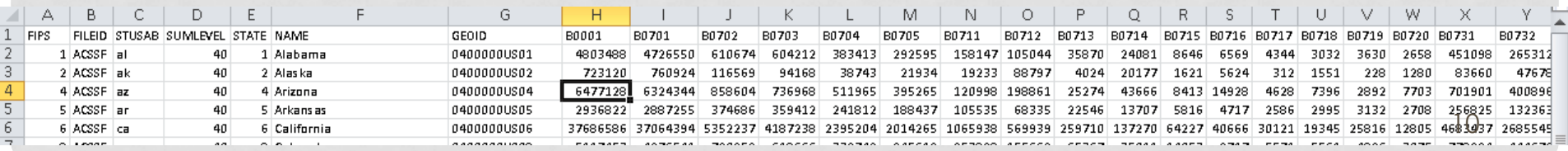

# SUMMARY

- Import and Process Summary File
- Create Custom Measures tables
- Toolbox
	- Code to calculate measures of change, range, etc
	- Sequence/Table Lookup comparison
		- Identify New tables, Lost tables, changed tables
		- Compare only tables used in custom measures
	- Code to process all tables for tracts and block groups for spatial comparability over time
	- Calculate margins of error for custom measures
- Future Directions
	- How we can share data
	- How we can share supplemental tools

# TRY IT!

- Download a 1Yr Release and Try it!
- Code is easily adjusted for new releases
- Similar process for Censuses 1990, 2000, 2010
- Don't be scared of trying!

Contact: John Paul DeWitt [jpdewitt@umich.edu](mailto:jpdewitt@umich.edu)